#### Programming: Model-View-**Controller**

Reading #5: "Chapter 5.1-5.8 Basic Interaction" by Dan Olsen, *Developing User Interfaces*, 1998, pp. 129-166.

# Model-View-Controller

- A programming style for O-O programming – Developed in Smalltalk (circa 1980)
- Model
	- information state of the application
- View (Output)
- visual display of model
- Controller (Input)
- receives input events from user
- Event Propagation
	- Controller to Model, Model to View, Controller to View

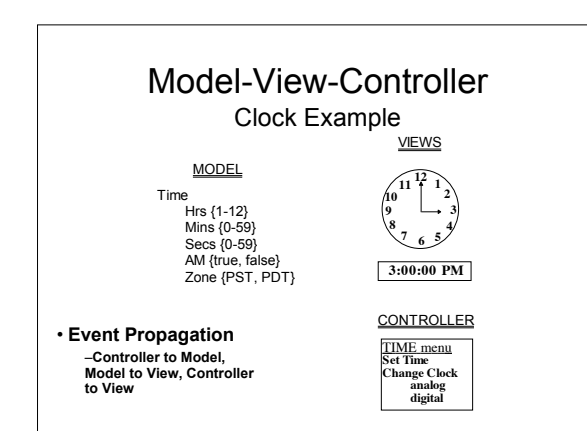

# Model-View-Controller Advantages

- Separation of Model from I/O allows scale up
	- May change View or Controller without changing Model
	- May have multiple models
	- May have multiple views
	- May have multiple controllers

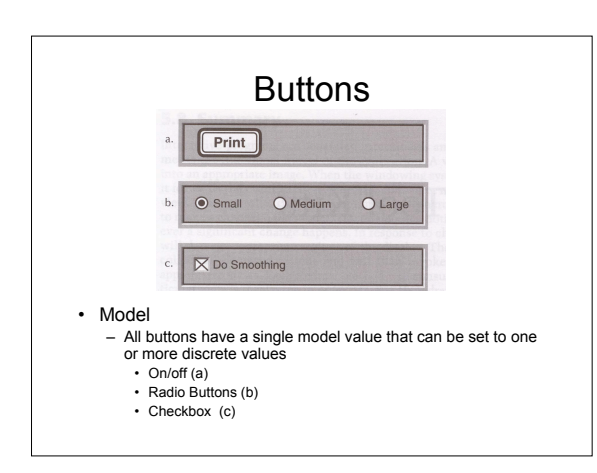

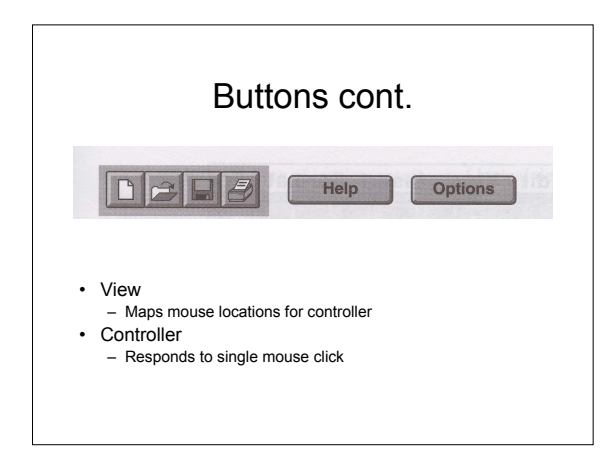

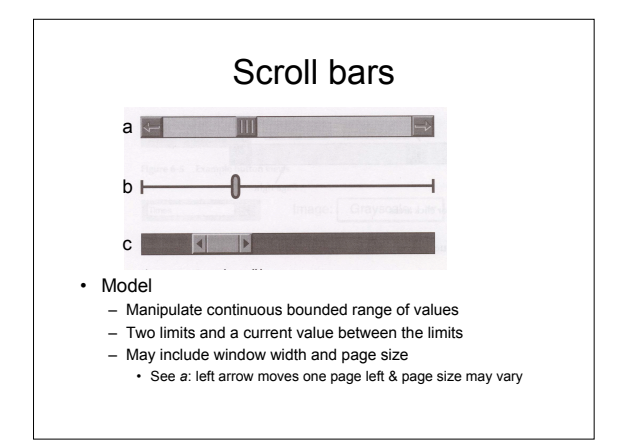

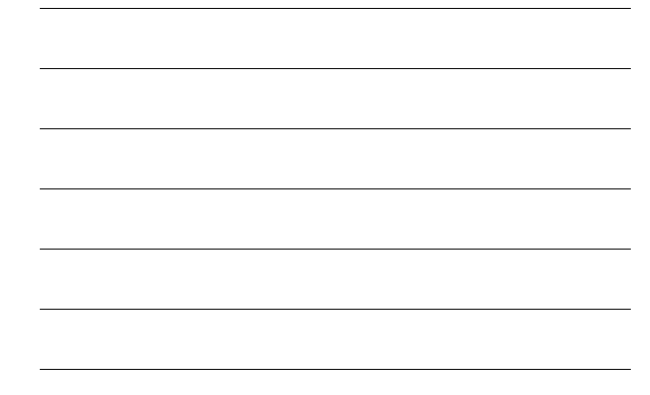

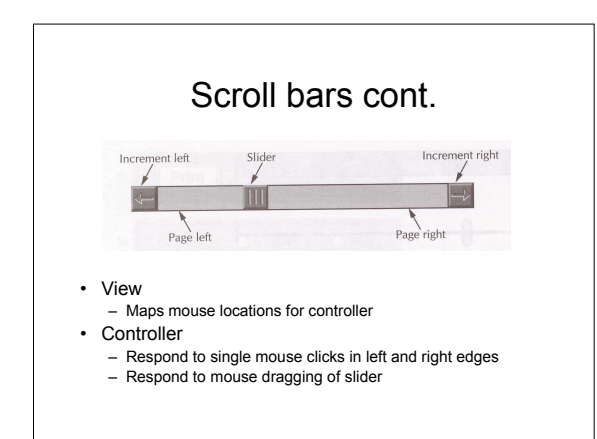

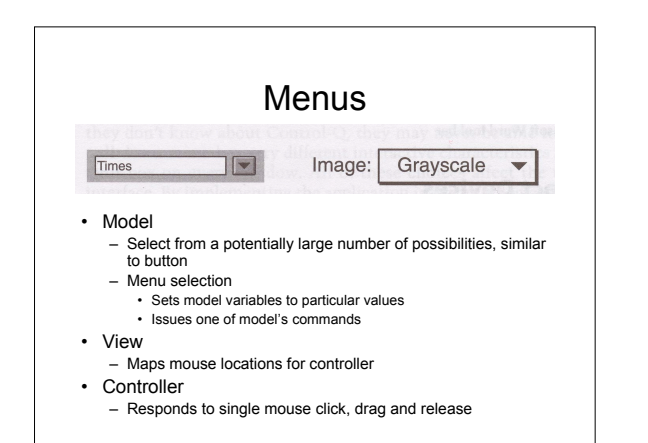

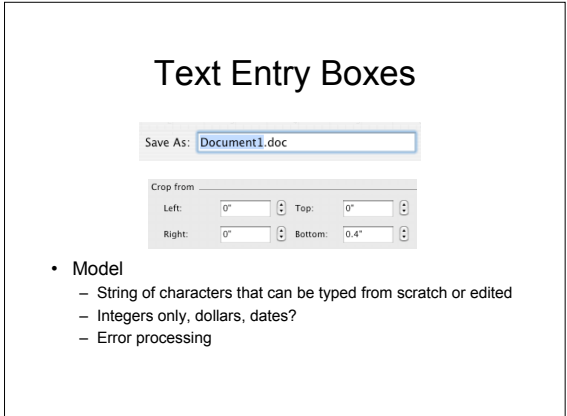

# MVC and Widgets

- Widgets combine View and Controller in one object
	- For most widget sets, for a given controller, there is only one view
	- Single view per controller leads to merging of view and controller
	- Exception: Product differentiation

# Exception: Microsoft Toolbar

- Microsoft added this to the Mac menu bar to differentiate the Office products
- Within the toolbar, all buttons look and behave alike
- Simpler for Microsoft to implement its own button widgets rather than modify Mac code

#### **MVC**

- Object-oriented approach
	- Exploits use of abstract classes & message/method-binding mechanisms to do all event dispatching and change notification
	- Makes it easy to handle variety of messages and notifications that must pass between the objects that make up the interactive architecture

#### **MVC**

- OO Drawbacks
	- Every model must have its own abstract view c l a s s
	- Every view must inherit both the method interface necessary to receive input from the windowing systems and the method interface neede to receive change notification
	- More complicated whtn views contatin other views and must communicate with them

#### **MVC**

- Alternative implementation to OO
	- Views have only one Event method that handles all input events, system notification events, model change notification, etc.
	- When object receives an event, its Event method<br>looks at the type of event to sort out what should b e d o n e
	- Eliminates need for abstract view class because any can receive the Event message
	- Much more flexible than OO but programmer must do type checking and event management rather than compiler